## **MMFOUR.BAS (Connect Four)**

This module is part of the original MMBasic library. It is reproduced here with kind permission of Hugh Buckle and Geoff Graham. Be aware it may reference functionality which has changed or is deprecated in the latest versions of MMBasic.

## **MMFOUR.BAS**

 10: REM This program was originally found on a demo 20: REM tape for the MicroBee computer. It was ported 30: REM to GWbasic and then Qbasic for use on a BBS 40: REM in 1995. 50: REM In 2011 yet another port, this time to 60: REM MMBasic to run on the Maximite computer. 70: REM Glenn Littleford. www.thebackshed.com 80: CLS 90: PRINT TAB(10); "F O U R - R O W": PRINT : PRINT TAB(15); "Ver 1.3" 100: PRINT : PRINT 110: PRINT "Try to beat the computer in a simple yet addictive" 120: PRINT "game similar to CONNECT FOUR": PRINT 130: PRINT "Using the < and > keys position the arrow above" 140: PRINT "the column you want, then use the space key to" 150: PRINT "drop your marker. Press Q to quit." 160: PRINT : PRINT "Hit any key to continue" 170: RANDOMIZE TIMER 180: DIM t(11), s(44), n(7) 190: IF INKEY\$ = "" THEN GOTO 190 200: CLS 210:  $e = 0$ :  $f = 0$ :  $g = 0$ 220: FOR  $a = 1$  TO 44:  $s(a) = 0$ : NEXT a 230: IF  $s2 = 4$  AND  $s1 = 0$  THEN LOCATE 0, 165: PRINT "You really havn't got the hang of this, have you?" 240: IF s1 - s2 = 3 THEN LOCATE 0,165: PRINT "You think your good, dont ya!" 250: IF s2 - s1 = 5 THEN LOCATE 0,165: PRINT "Your loosing, ha ha." 260: FOR x = 1 TO 141 STEP 20 270: LINE (x, 20)-(x, 140) 280: FOR y = 20 TO 120 STEP 20 290: LINE  $(x - 1, y) - (x + 1, y)$  300: NEXT 310: NEXT 320: LINE (1, 140)-(141, 140) 330: LOCATE 150,25 : PRINT "Four in a Row" 340: LOCATE 150,45 : PRINT "Scores...." 350: LOCATE 150,60 : PRINT " You:"; s1 360: LOCATE 150,70 : PRINT " Me:"; s2 370: LOCATE 150,80 : PRINT "Drawn:"; s3 380: LOCATE 150,100 : PRINT "Keys...." 390: LOCATE 150,115 : PRINT "< > to move"

```
 400: LOCATE 150,125 : PRINT "[SPACE] to drop"
 410: LOCATE 150,135 : PRINT "Q to quit"
 420: CIRCLE (153,62),3
 430: LINE (150,70)-(156,76),1,"BF"
440: w = 36 450: FOR c = 1 TO 7
460: n(c) = w470: w = w + 1 480: NEXT c
490: c = 4500: s4 = s1 + s2 + s3 510: IF s4 / 2 <> INT(s4 / 2) THEN GOTO 1170
 520: m1$ = " My Move" : GOSUB 2000
 530: IF g <> 0 THEN g = 0 : GOTO 190
540: v = 0: x = 0: y = 0: z = 0550: i=i+1 560: IF j>7 THEN
 570: j=0
 580: GOTO 670
 590: ELSE
 600: c=c+1
 610: IF c>7 THEN c=1
 620: ENDIF
 630: p = c
 640: IF n(c) > 0 THEN GOSUB 1520
 650: IF f <> 0 THEN j = 0 : GOTO 1030
 660: GOTO 550
670: IF x \le 0 THEN c = x : 60TO 1030
680: IF y \le 0 THEN c = y: GOTO 740
 690: IF z <> 0 THEN c = z: GOTO 740
 700: c=INT(RND()*7)+1
 710: IF n(c)<1 THEN 700
720: v = v + 1 730: IF c <> 4 AND v < 5 THEN GOTO 700
740: IF n(c) < 8 THEN f = 0: GOTO 1030
 750: IF v < 10 THEN GOTO 870
760: IF v / 3 = INT(v / 3) THEN m = 1 770: m1$ = "Now what do I do ???": GOSUB 2130
 780: IF v < 21 THEN GOTO 870
 790: FOR t1=1 TO 200
 800: LOCATE RND()*300, RND()*300
 810: PRINT "?"
 820: SOUND RND()*1000+20,20 : PAUSE 20
 830: NEXT t1
 840: PAUSE 1000
 850: e = 1
 860: GOTO 1420
870: n(c) = n(c) - 7 880: z = 0
 890: GOSUB 1520
900: n(c) = n(c) + 7
```

```
2024/03/20 13:48
```
910: IF f <> 0 THEN  $920:$  $f = 0$ IF v < 9 THEN GOTO 700  $930:$ 940: ENDIF 950: IF z <> 0 THEN  $960: z = 0$  $970:$ IF  $v < 6$  THEN GOTO 700 980: ENDIF 990: IF x <> 0 THEN 1000:  $x = 0$  $1010:$ GOTO 700 1020: ENDIF 1030:  $ne=(n(c)-c)/7$  \*20+30  $1040: m = c*20-9$ 1050: LINE (m - 5, ne - 5) - (m + 5, ne + 5), 1, BF  $1060: s(n(c)) = 5$  $1070$ :  $n(c) = n(c) - 7$ 1080: IF f<>0 THEN  $1090:$ ml\$="I Win! haha! Press any key."  $1100:$ GOSUB 2130 FOR noisel =  $1$  TO 3 : FOR noise2=1000 TO 4000 STEP 500  $1110:$ SOUND noise2, 100 : PAUSE 100  $1120:$ 1130: NEXT noise2 : NEXT noise1  $1140:$  $s2 = s2 + 1$ 1150: GOTO 190 1160: ENDIF 1170: m1\$ = "Your Move": GOSUB 2000 1180: IF  $g \le 0$  THEN  $1190: \quad q = 0$ 1200: GOTO 190 1210: ENDIF 1220:  $p = c$ 1230: LINE (0, 0) - (200, 19), 0, BF 1240: CIRCLE (p\*20-9,10),6 1250: K1\$ = INKEY\$ 1260: IF K1\$ = "," OR K1\$ = "." OR K1\$ = "q" THEN GOTO 1290 1270: IF K1\$ = " " THEN GOTO 1340 1280: GOTO 1250 1290: IF K1\$ = "." AND  $c < 7$  THEN  $c = c + 1$ 1300: IF K1\$ = "," AND  $c > 1$  THEN  $c = c - 1$ 1310: IF K1\$ = "q" OR K1\$ = "Q" THEN GOTO 2200 1320: REM 1330: GOTO 1220  $1340: w1 = 0$ 1350:  $ne=(n(c)-c)/7$  \*20+30  $1360: m=p*20-9$ 1370: IF  $(n(c) - c)/7 < 0$  THEN GOTO 1220 1380: CIRCLE (m, ne), 6  $1390: s(n(c)) = 1$  $1400: e = 0$ 1410: GOSUB 1520

 1420: IF e<>0 THEN 1430: m1\$="you win. Press any key." 1440: GOSUB 2000 1450: SOUND 50,500 : PAUSE 500 : SOUND 30,700 1460: s1=s1+1 1470: PAUSE 2000 1480: GOTO 190 1490: ENDIF 1500:  $n(c) = n(c) - 7$  1510: GOTO 520 1520: p=c\*20-9 1530: PAUSE 200 1540: LINE (0, 0)-(300, 19), 0, BF 1550: LINE (p - 5, 5)-(p + 5, 15), 1, BF 1560: FOR a = 0 TO 11  $1570:$   $t(a) = 0$  1580: NEXT a  $1590: i = 0$  $1600: o = n(c)$  1610: FOR u = o TO o + 21 STEP 7 1620: IF u > 42 THEN GOTO 1640 1630:  $t(i) = t(i) + s(u)$  1640: NEXT u  $1650: i = i + 1$ 1660:  $k = c - 3$  1670: IF k < 1 THEN k = 1 1680: FOR  $a = k$  TO  $c + 3$  1690: IF a > 4 OR a > c THEN GOTO 1810 1700: FOR B = a TO a + 3 1710:  $t(i) = t(i) + s(o - c + B)$  1720: NEXT B  $1730: i = i + 1$ 1740:  $w = 0 - (c - a) * 8$  1750: IF w < 1 OR w > 18 THEN GOTO 1810 1760: FOR d = 0 TO 3 1770:  $t(i) = t(i) + s(w)$  $1780:$   $w = w + 8$  1790: NEXT d  $1800: i = i + 1$  1810: IF a > 7 THEN GOTO 1900 1820: IF a < 4 OR a < c THEN GOTO 1900 1830:  $w = 0 + (c - a) * 6$  1840: IF w < 4 OR w > 21 THEN GOTO 1900 1850: FOR d = 0 TO 3 1860:  $t(i) = t(i) + s(w)$  $1870:$   $w = w + 6$  1880: NEXT d 1890:  $i = i + 1$  1900: NEXT a 1910: FOR h = 0 TO i 1920:  $d = t(h)$ 

1930: IF  $d = 4$  THEN  $e = 1$ 1940: IF d = 15 THEN  $f = c$ 1950: IF  $d = 10$  THEN  $z = c$ 1960: IF  $d = 3$  THEN  $x = c$ 1970: IF  $h \le 0$  AND  $d = 2$  THEN  $y = c$  1980: NEXT h 1990: RETURN  $2000: a = 0$  $2010: a = a + 1$  2020: IF a > 7 THEN 2030: GOTO 2110 2040: ELSE 2050: IF  $s(a) = 0$  THEN  $2060: a = 0$  2070: GOTO 2130 2080: ENDIF 2090: ENDIF 2100: GOTO 2010  $2110: m1\$  = "Its a draw"  $2120: g = 1$  2130: LOCATE 10,150 2140: PRINT m1\$; " "; 2150: IF m = 0 THEN GOTO 2180  $2160: m = 0$  2170: GOTO 2130 2180: IF  $q \le 0$  THEN  $s3 = s3 + 1$  2190: RETURN 2200: CLS 2210: PRINT : PRINT 2220: PRINT TAB(20); "Thanks for playing." 2230: PRINT 2240: PRINT TAB(20); "www.thebackshed.com" 2250: END >

From: <https://fruitoftheshed.com/wiki/> - **FotS**

Permanent link: **[https://fruitoftheshed.com/wiki/doku.php?id=mmbasic\\_original:connect\\_four](https://fruitoftheshed.com/wiki/doku.php?id=mmbasic_original:connect_four)**

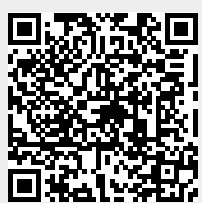

Last update: **2024/01/19 09:39**